## **QGIS Application - Bug report #4386 ftools: raster layers are shown as possible input layers**

*2011-10-15 07:37 AM - Giovanni Manghi*

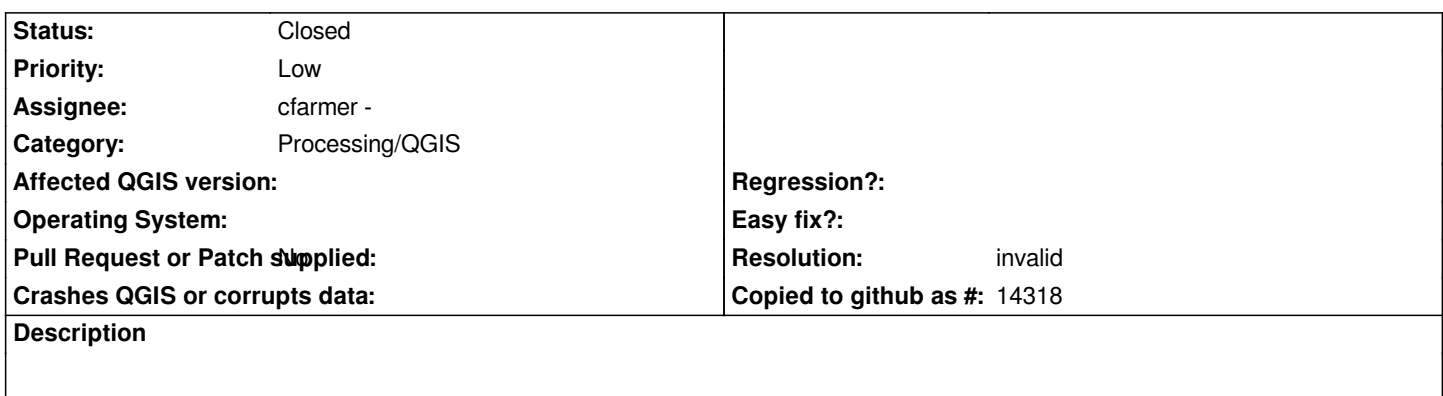

*see subject. In most of the tools this does not make sense.*

## **History**

## **#1 - 2011-11-13 08:21 AM - Alexander Bruy**

*- Resolution set to invalid*

*- Status changed from Open to Closed*

*Raster layers are shown only in several tools (Random points, Regular points, Vector grid and Polygon from layer extent). In all this tools rasters used only as source of extent for output. So I close this ticket as invalid*

## **#2 - 2017-05-01 01:23 AM - Giovanni Manghi**

*The "ftools" category is being removed from the tracker, changing the category of this ticket to "Processing/QGIS" to not leave the category orphaned.*